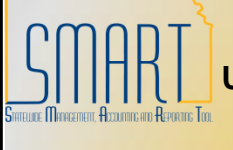

## **State of Kansas**

**Updating an Interfund Deposit (before AP side is Approved)**

*Statewide Management, Accounting and Reporting Tool*

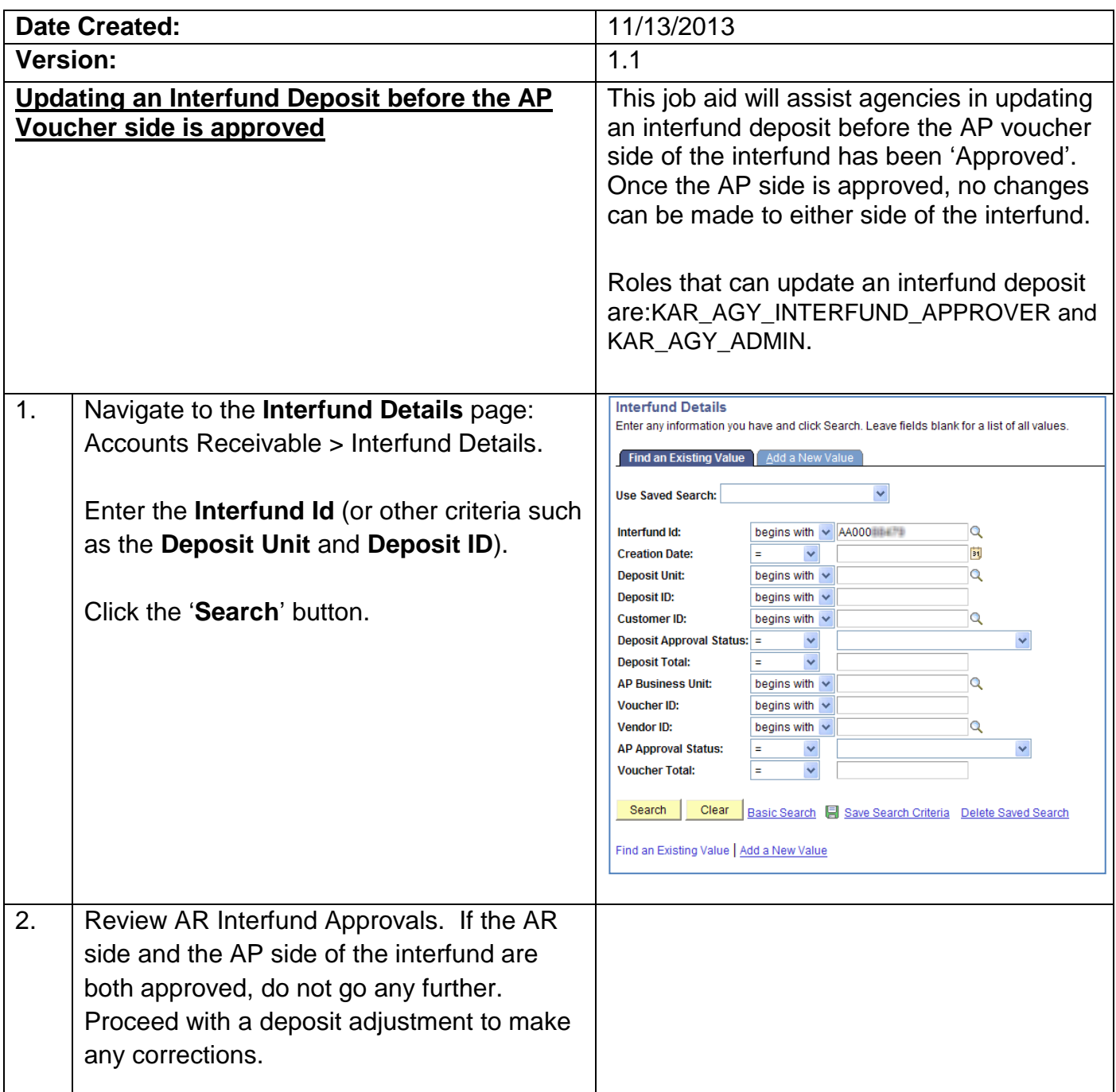

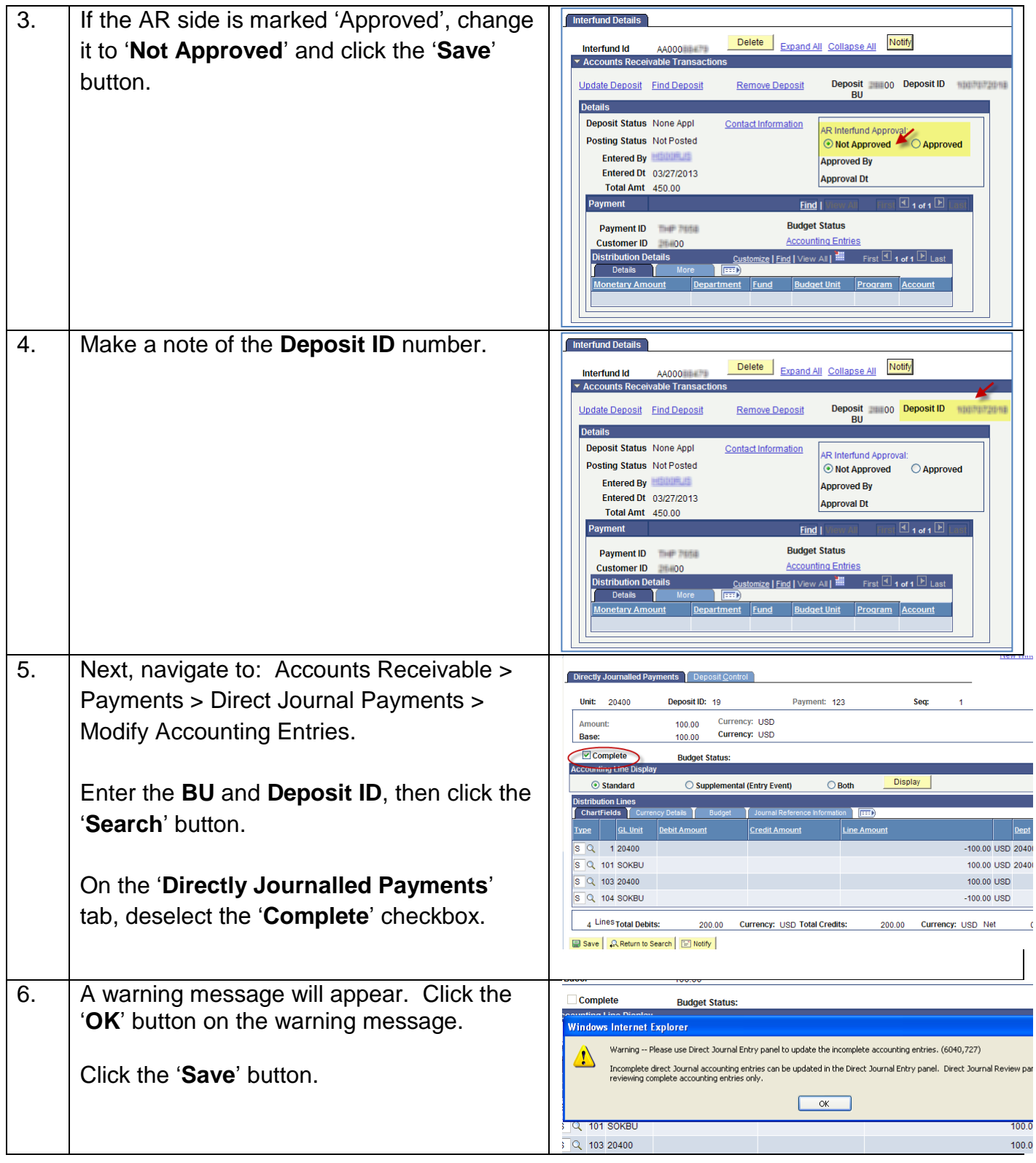

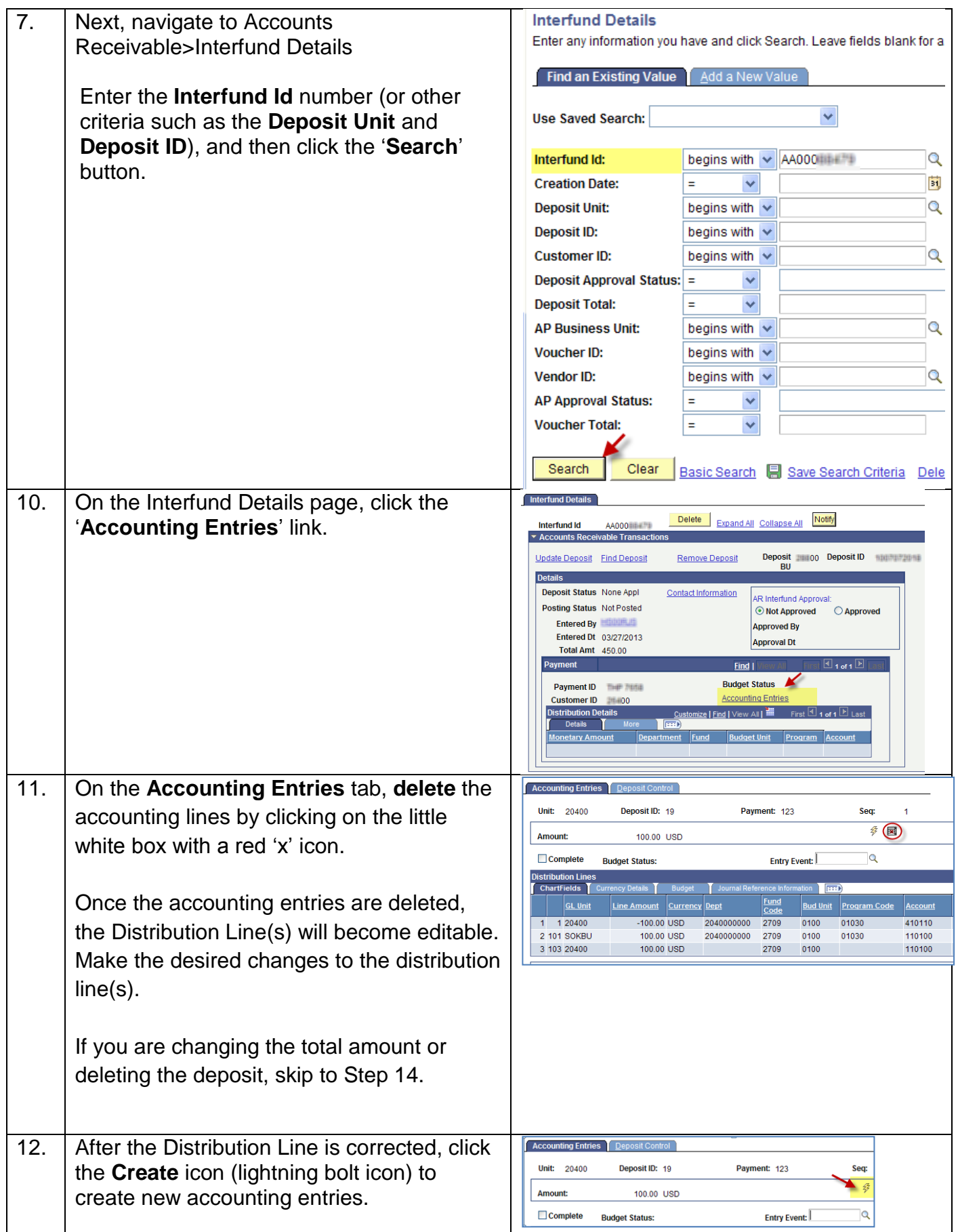

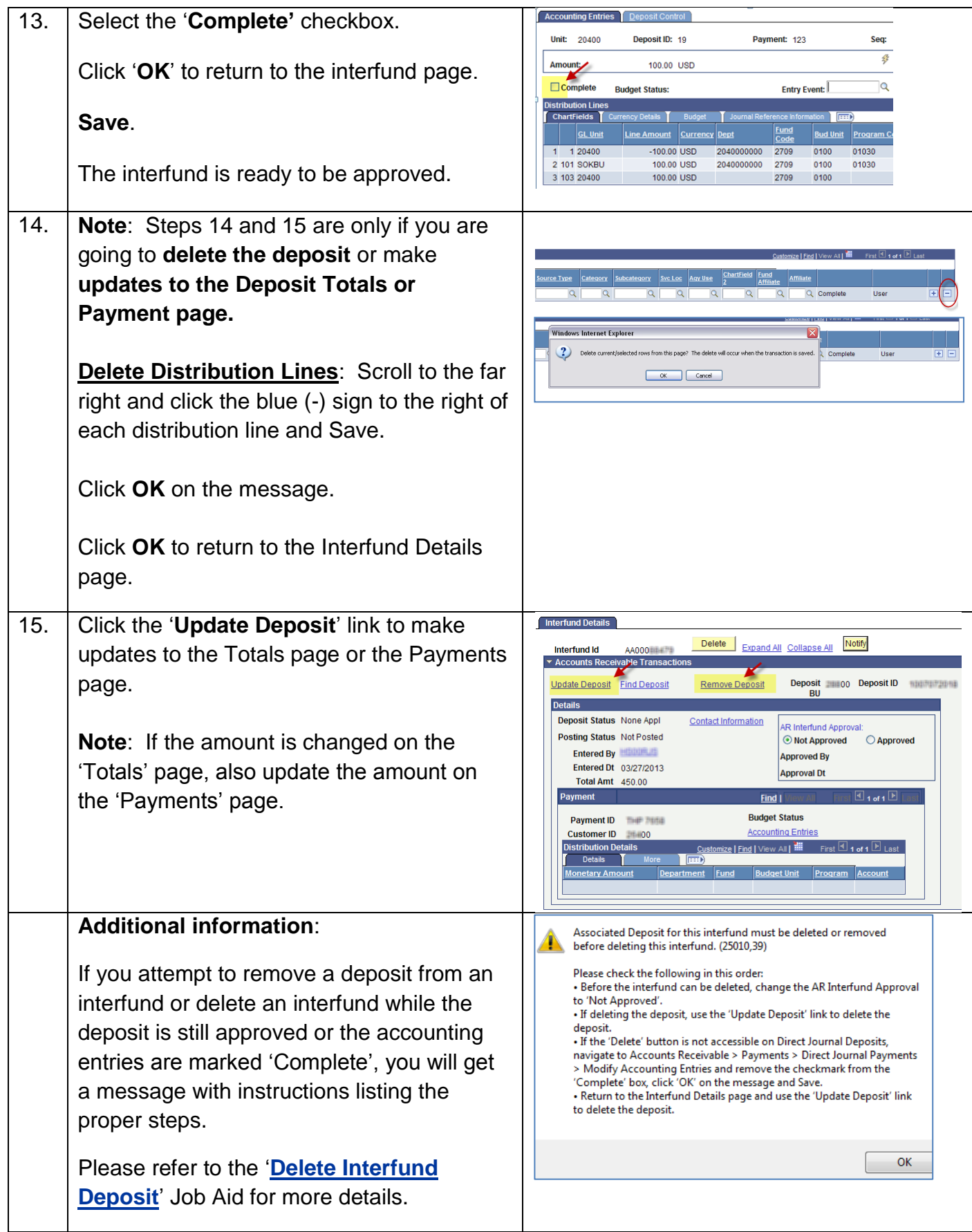